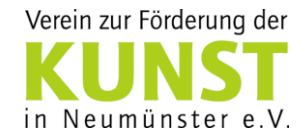

## **Anmeldung**

## **zur Teilnahme am Wettbewerb um den 36. Jugendmusikpreis der Stadt Neumünster 2019**

**gestiftet von der Vereinigung zur Förderung der Kunst Neumünster e.V. unter der Schirmherrschaft des Oberbürgermeisters der Stadt Neumünster**

## - Sorgfältig in Druckschrift ausfüllen -

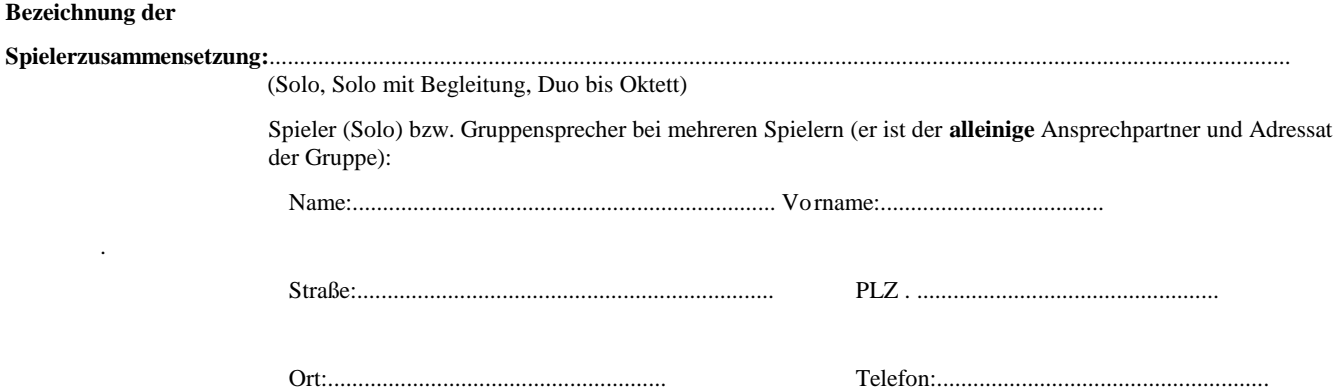

## **Instrumente / Besetzung:**

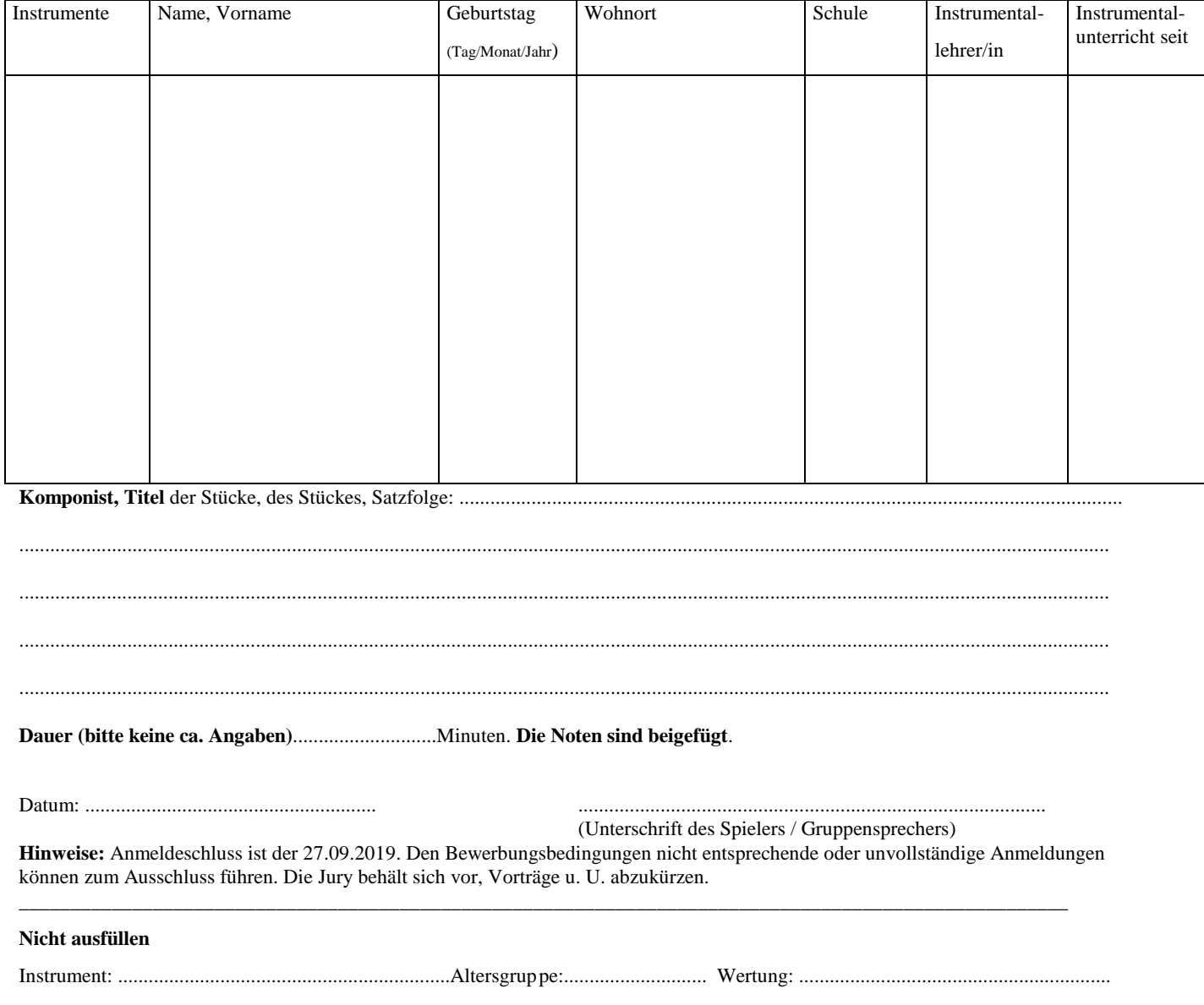